# iPhone and iPad Basics

# For Everyone!

May 19th and 24th, 2014

## iPad and iPhone

# "The fusion of entertainment and enlightenment!"

### The Library d o e s n o t

[and is not] offer this presentation!

They know very little about what we do here!

We are all volunteers. Presentation is free of charge. Thanks to the library for providing the facility. Thanks to **Barbara Kelly, and Bill Emery, Bob Kolquist** 

# You Are Learning!

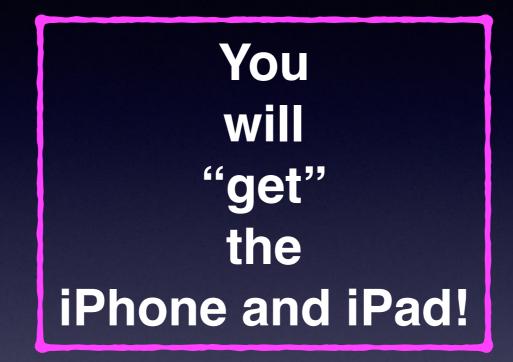

But it will come with use and study and determination!

# What About Attitude?

**Does Apple Have My Best Interest at Heart?** 

What's in it for Me?

Am I going to get my Money's worth?

Will it benefit me to learn how to use the iPad and iPhone?

# Will I Learn How to use the iPad and iPhone? [Ask Siri]

#### ●●○○ AT&T 🗢 9:30 AM 1 🖇 100% 💴 🕫

"Will I ever learn how to use the iPad" tap to edit

#### My web search turned this up:

#### Web Search

Will I ever learn how to use the iPad

Learn how to use your ipad - Home www.ipadlessonplan.com Learn how to FULLY use your ipad? So what are you waiting for? Click here and

Apple (United Kingdom) - iPad www.apple.com It ships free and ready to use. Buy iPad; ...

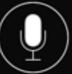

#### ••○○ AT&T 🗢 9:30 AM 1 🖇 100% 💷 🕴

My web search turned this up:

#### Web Search

Will I ever learn how to use the iPad

Learn how to use your ipad - Home www.ipadlessonplan.com Learn how to FULLY use your ipad? So what are you waiting for? Click here and

Apple (United Kingdom) - iPad www.apple.com It ships free and ready to use. Buy iPad; ... Learn more; Use the Apple Store app to

guide4idiots.com - ipad4idiots Ebook and Video Tutorial ... guide4idiots.com

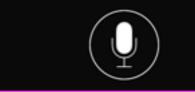

#### Learn how to use your ipad - Home www.ipadlessonplan.com Learn how to FULLY use your ipad? So what are you waiting for? Click here and

9:30 AM

7 🙁 100% 🔜 🕫

Apple (United Kingdom) - iPad www.apple.com

It ships free and ready to use. Buy iPad; ... Learn more; Use the Apple Store app to

guide4idiots.com - ipad4idiots Ebook and Video Tutorial ...

guide4idiots.com

●●○○○ AT&T 🗇

Quickly learn how to use the apple ipad with our ipad 4 idiots ... iPad4idiots is your

iPad Video Lesson Offer videolessonoffer.com ... then rewind and follow along using your iPad. Learn New Innovative and

Watch the Online Video Course iPad Tips

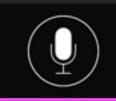

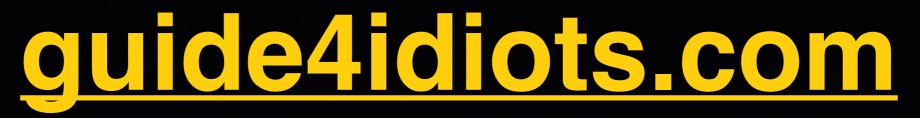

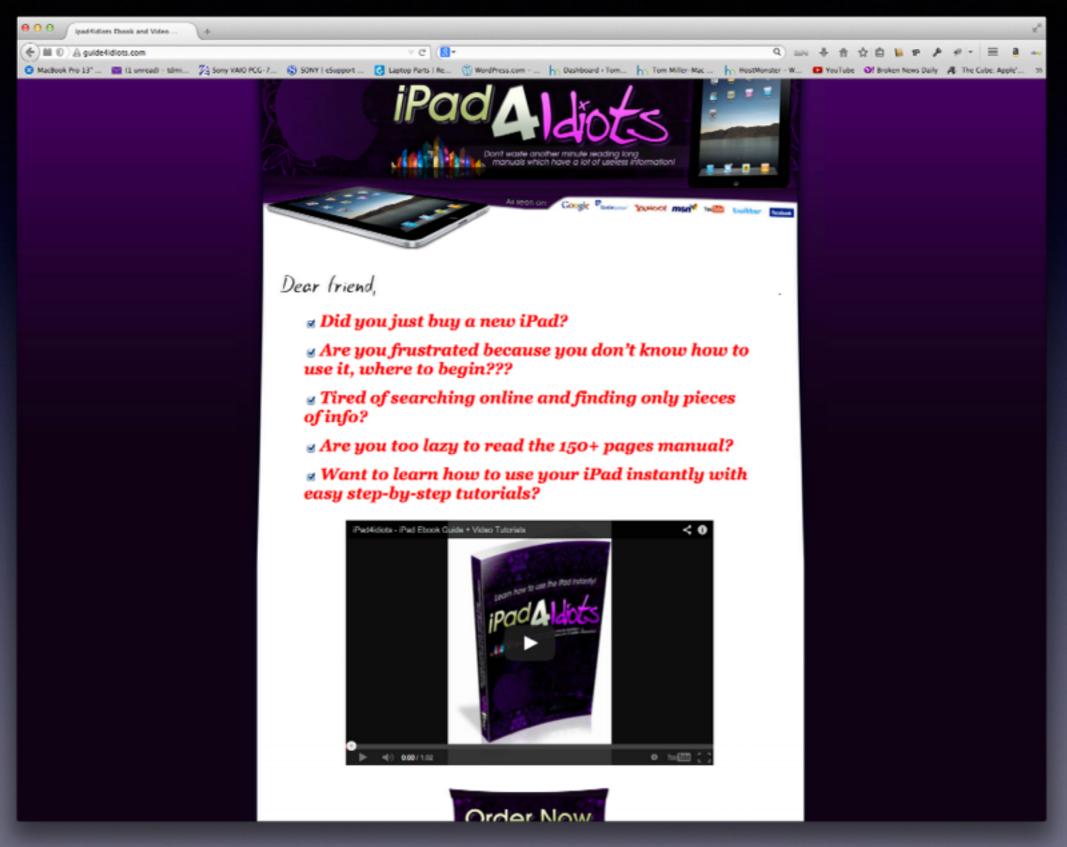

# Love This Thing....

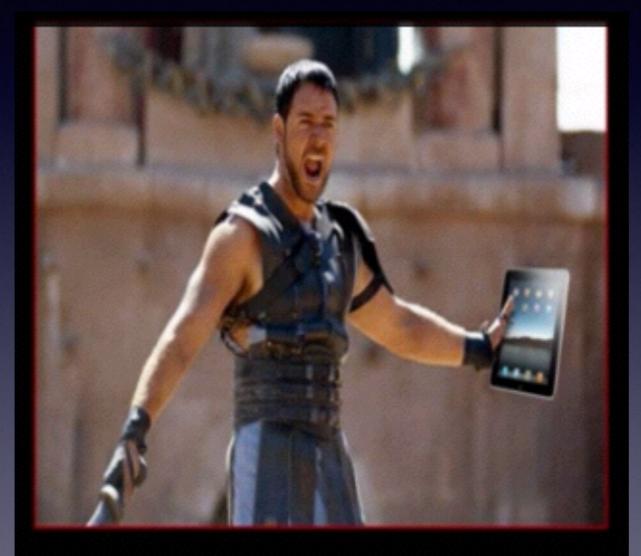

I LOVE THIS THING!

Image From the video intro... guide4idiots.com

## Welcome!

No registration No requirements No dues or fees No commitment No participation No disclosure You don't need an iPhone or iPad to attend!

# This Presentation and others may be viewed at:

### tommillermachelp.com [Recent Posts]

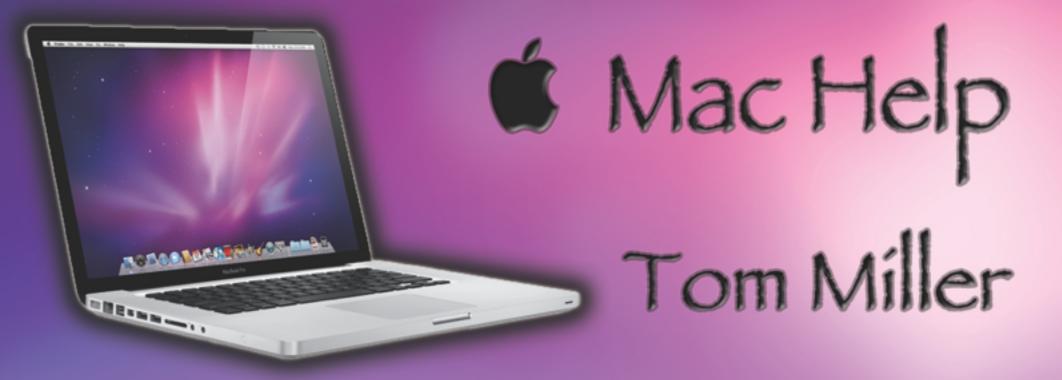

### tdmill@me.com 325-518-6662

What Do You Do to **Protect Your** Privacy?

### Be Safe

Everyone wants your personal info!

No one will be giving you any free \$!

Dangerous people are very devious!

Wolves appear in sheep's clothing!

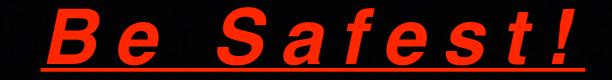

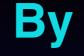

"Hanging Up!"..... If you cannot understand the person to whom you are speaking!

# **Biggest Lies**

Your call is important to us...

The check is in the mail.....

I have read all the terms and conditions...

Now our "Guest" will say a few words.

And now in closing "I want to say a few words"....

Congratulations!!! You are our 100,000th visitor.... click here!!!

To a child, "This is the last bite, I promise."

The dog ate my homework.

I'm on my way. Will be there in 2 minutes.

"It's not about the money."

I don't need to write that down, I'll remember it."

I am not a .....!

## Would You?

### 1. Turn off Ringer

### 2. Set Auto Lock to "Never"

Keep screen from going black!

The Best Device of its kind is in the palm of your hand!

This is my iPhone...it is the best device of its kind! This is my iPhone...it is the best device of its kind! This is my iPhone...it is the best device of its kind!

# David A Cox

#### Go to YouTube.com and search "David A Cox"

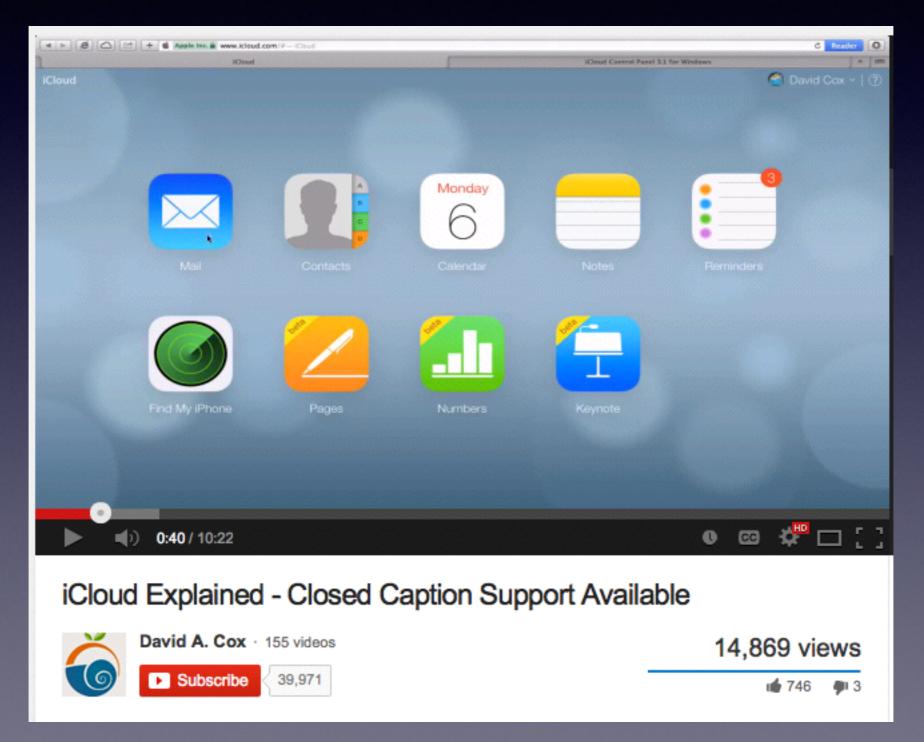

What Letters "Can't" Be Used in Many Passwords?

Q and Z

Earliest Touchtone phones from the 1980's did not have a Q or Z on the dial pad.

# Bluetooth

#### Bluetooth: On Turn Bluetooth Off

#### Devices

Magic Mouse tdmill's keyboard Tom Miller's iPhone

Send File to Device... Browse Files on Device...

Open Bluetooth Preferences...

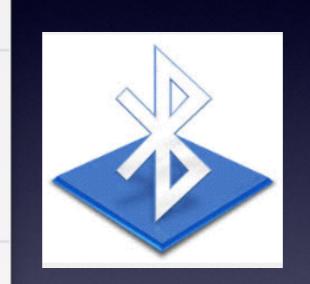

It's in your car. Keyboard. Headphones Jawbone Speakers

# Printer Ink

#### You Thought Gasoline is Expensive? Printer Ink is Over \$5,500 Per Liter

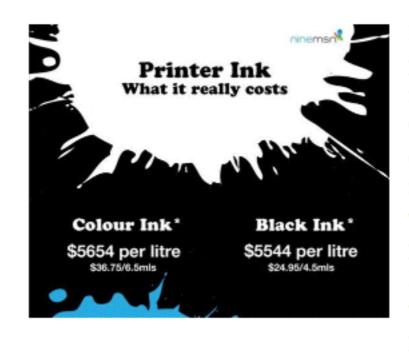

If you're shopping and comparing price per unit, forget about gasoline, milk, and other daily supplies. Consider how much you're spending on printer ink. Nine MSN presents an impressive infographic that illustrates the cost of printer ink at over \$5,500 per liter. That's absolutely insane! Read on for the rest of the infographic to see how other products stack up in price.

# Printer Ink Cont.

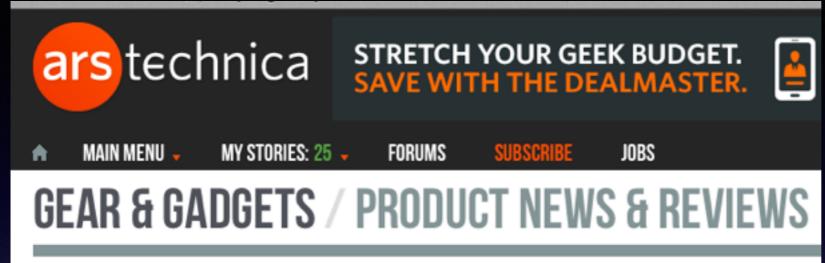

### \$8,000-per-gallon printer ink leads to antitrust lawsuit

HP paid Staples \$100 million to stop selling third-party ink cartridges, ...

by Ryan Paul - Dec 18 2007, 8:37am CST

A Boston man has filed a class-action lawsuit accusing hardware maker HP and office supply retailer Staples of colluding to inflate the price of printer ink cartridges in violation of federal antitrust law. According to the suit, HP allegedly paid Staples \$100 million to refrain from selling inexpensive thirdparty ink cartridges, although the support make it clear how plaintiff Ranjit Bedi arrived at that figure.

For most printer company is, ink is the bread and butter of their business. The price of ink for HP ink-jet printers can be as price as \$8,000 per gallon, a figure that makes gas-pump price gouging look tame. HP is currently the dominant company in the printing market, and a considerable portion of the company's pofits come from ink.

The printer makers have been waging an all-out war against third-party vendors that sell replacement cartridges at a fraction of the price. The tactics employed by the printer makers to maintain monopoly control over ink distribution for their printing products have become increasingly aggressive. In the past, we have seen HP, Epson, Lenovo and other companies attempt to use patents and even the Digital Millennium Copyright Act in their efforts to crush third-party ink distributors.

The companies have also turned to using the ink equivalent of DRM, the use of microchips embedded in ink cartridges that work with a corresponding technical mechanism in the printer HP "paid" Staples "allegedly" 100 Million to stop selling 3rd party ink.

?

# Best Printer for the Value

Most lists put Brother, Epson and Canon ahead of HP!

## Bluetooth Cont.

| •••• A             | T&T 🗢 5:12 AM        | <b>1</b> ∦ 99% <b>■</b> | ●●●○ AT&T 🗢    | 5:12 AM    | <b>1</b> 🖇 99% 💼 |
|--------------------|----------------------|-------------------------|----------------|------------|------------------|
|                    | Settings             |                         | Settings       | Bluetooth  |                  |
|                    |                      |                         |                |            |                  |
| <u>≁</u>           | Airplane Mode        | $\bigcirc$              | Bluetooth      |            |                  |
| <b>?</b>           | Wi-Fi Airport I      | Extreme >               | DEVICES        |            |                  |
| *                  | Bluetooth            | On >                    | Creative WP-   | Not Cor    | nnected 🚺        |
| ( <sup>(</sup> *)) | Cellular             | >                       | HANDS FREE     | Not Cor    | nnected 🚺        |
|                    |                      |                         | Keyboard       | Not Cor    | nnected 🚺        |
|                    | Notification Center  | >                       | Motorola S9-   | Not Cor    | nnected 🚺        |
| 8                  | Control Center       | >                       | Toshiba TY-S   | P1 Not Cor | nnected 🚺        |
| C                  | Do Not Disturb       | >                       | Now Discoverab | ble        |                  |
|                    |                      |                         |                |            |                  |
| $\odot$            | General              | >                       |                |            |                  |
| *                  | Wallpapers & Brightn | iess >                  |                |            |                  |

# The Google App

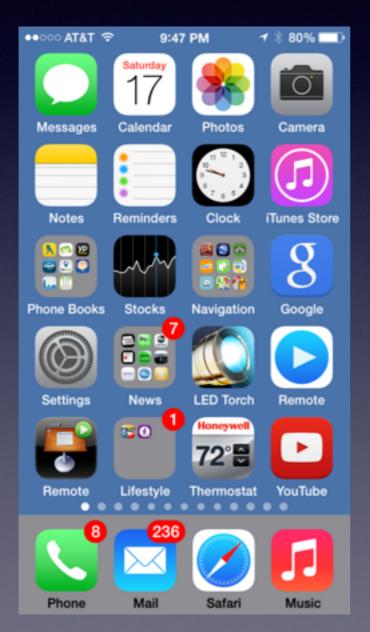

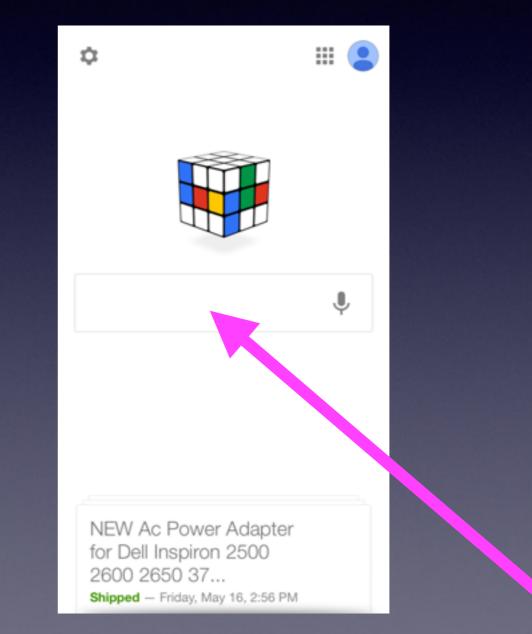

# Siri and/or Google

#### Sometimes one or the other will be unavailable!

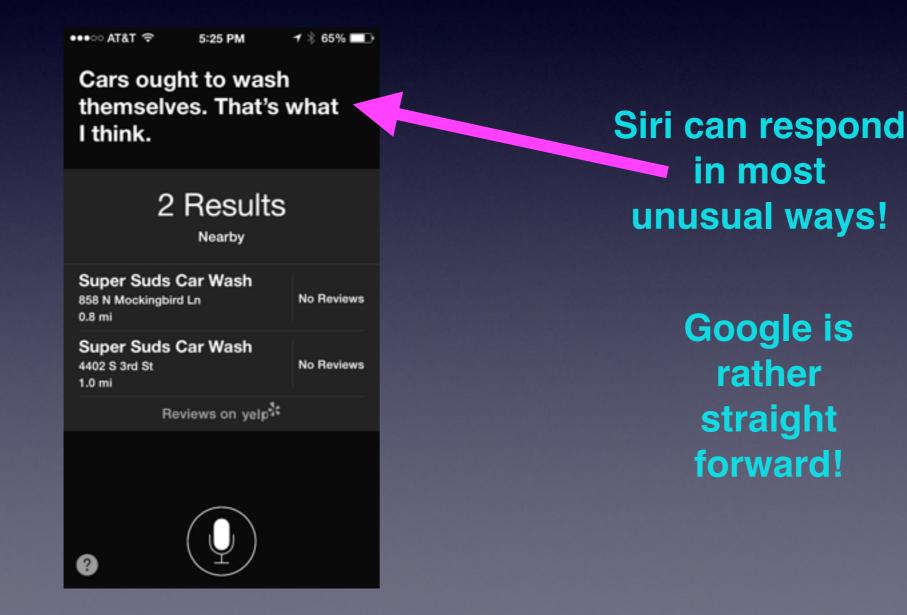

# Maps vs Google Maps

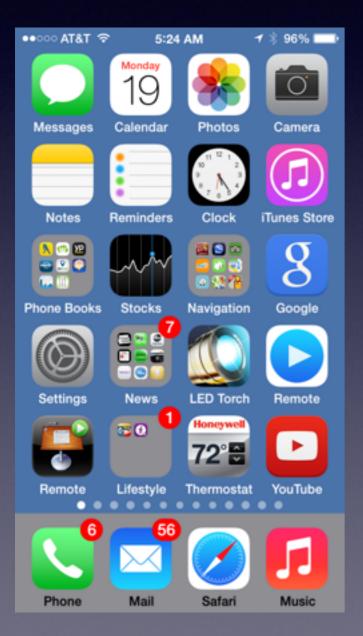

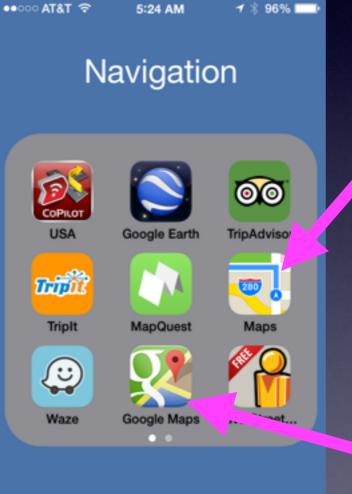

Google Maps will play through my Bluetooth radio on my truck.

# **Deleting Mail**

#### There are three ways!

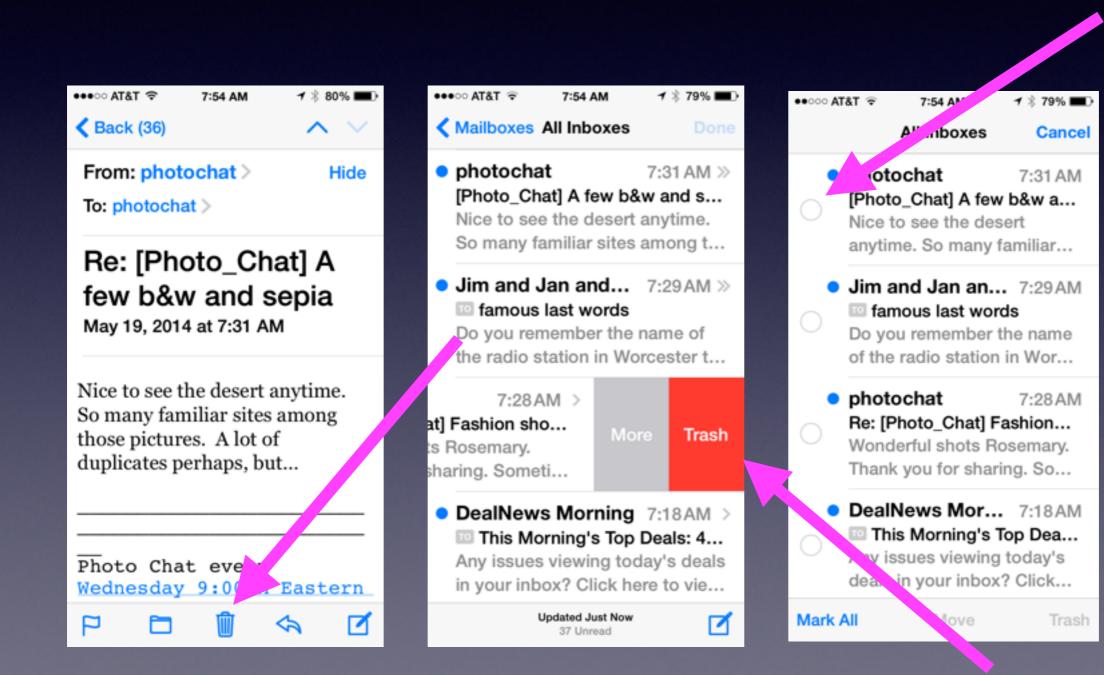

### No Trash Can to Delete Mail!

#### Hold the Storage [Archive] Box until trash appears!

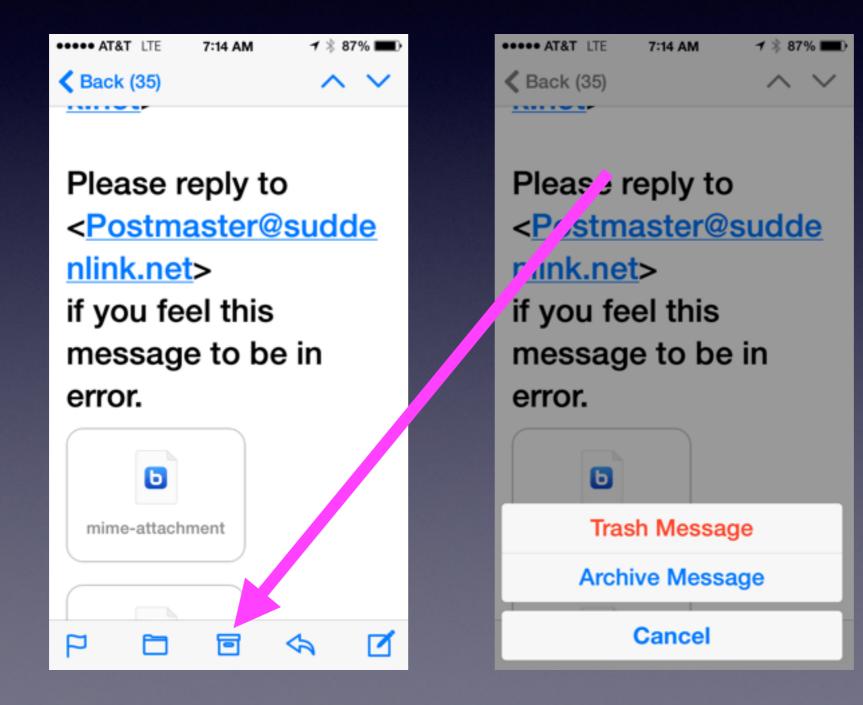

# Camera vs. Camera+

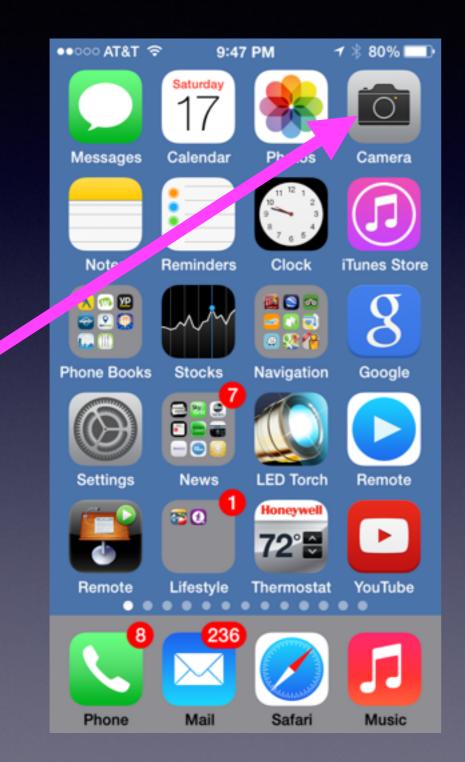

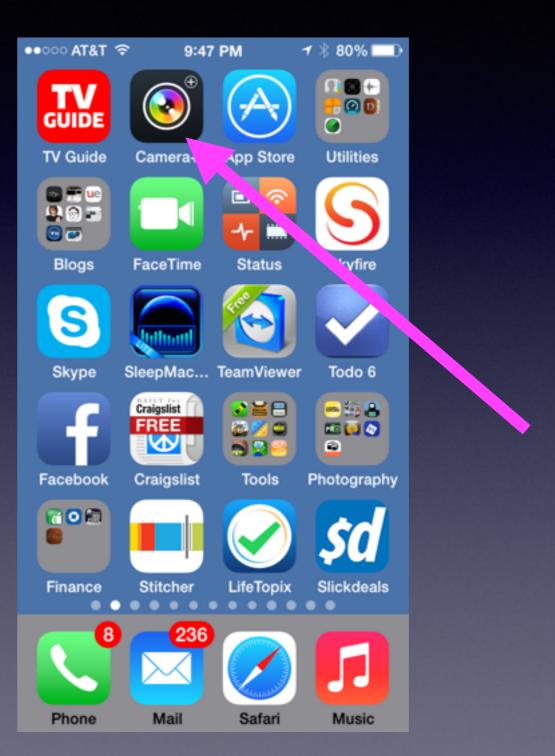

### Can An App Make a Difference?

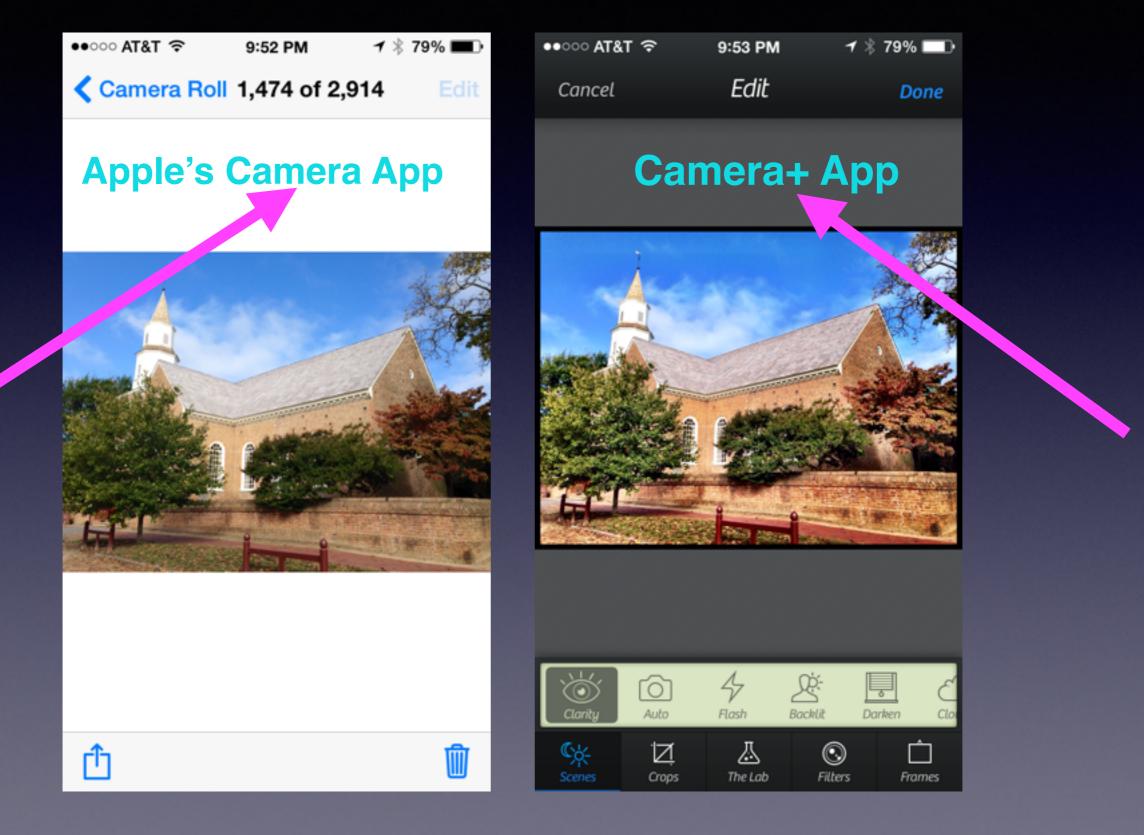

# What Happens When You Take a **Picture on Your iPhone or iPad?**

### It depends on whether you have iCloud turned on.....

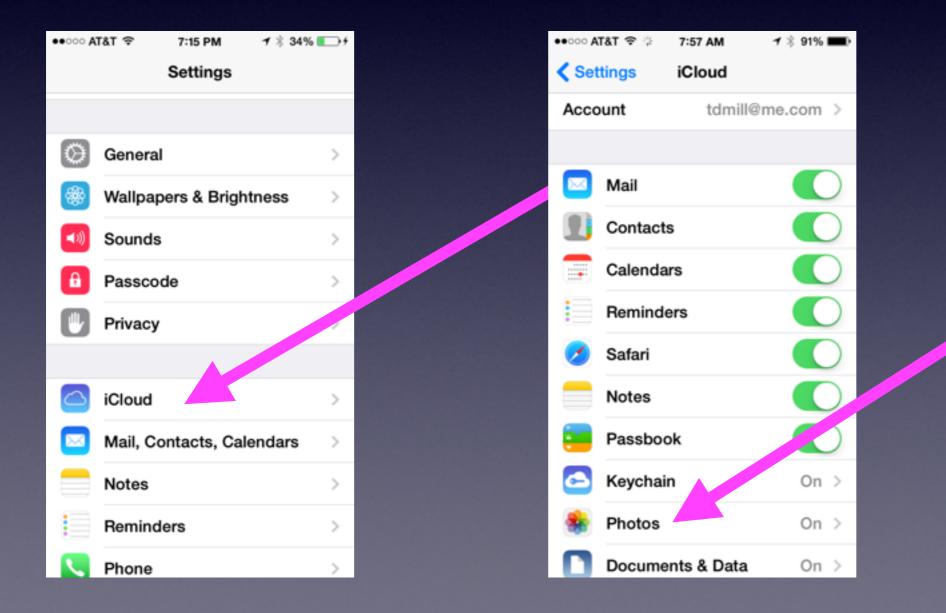

### With iCloud and Photos On....

Two very important things happen!

1. <u>A Picture is saved in the Camera Roll</u> <u>It's every picture you have.</u>

2. A "copy" of that picture is saved in your "My Photo Stream."

#### **Camera Roll and My Photo Stream**

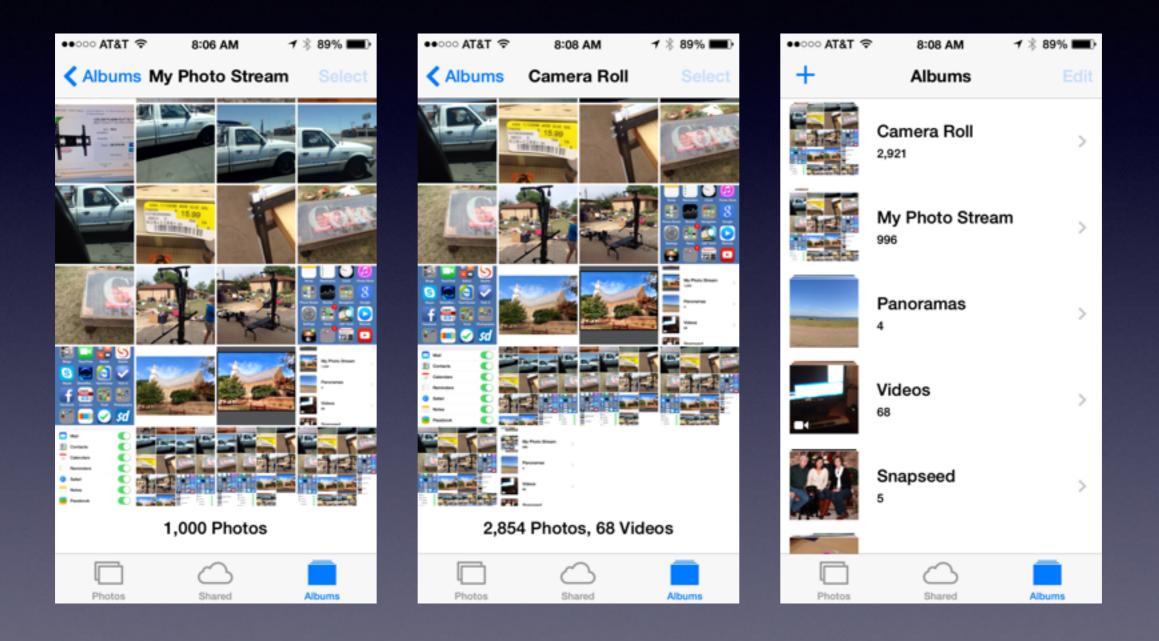

Photos in Photo Stream Do Not Count against your iCloud Storage Backup.

\* The Photo Stream "Copy" is not a full resolution image

and

You will notice that it does not look as good as the copy in the camera roll.

# Photo Stream Pictures are kept on the Cloud.....

But....

1. Are only kept in iCloud's Photo Stream for 30 days

or

2. Until you have a 1000 photos

# The Biggest Misconception...

#### <u>iCloud Backs Up My Pictures....IT DOES</u> <u>NOT....</u>

#### <u>iCloud Backs Up My Pictures....IT DOES</u> <u>NOT....</u>

<u>iCloud Backs Up My Pictures....IT DOES</u> <u>NOT....</u>

iCloud Saves a Copy of your last 1000 pictures or your last 30 days worth of pictures.

How Does One Back Up The Camera Roll?

**<u>Remember</u>**...The Camera Roll Has the Better Picture!

"My Photo Stream" makes an inferior Copy.

There is no place to plug in a disk burner and you can't burn a disk from iPhone or iPad.

# Wirelessly to

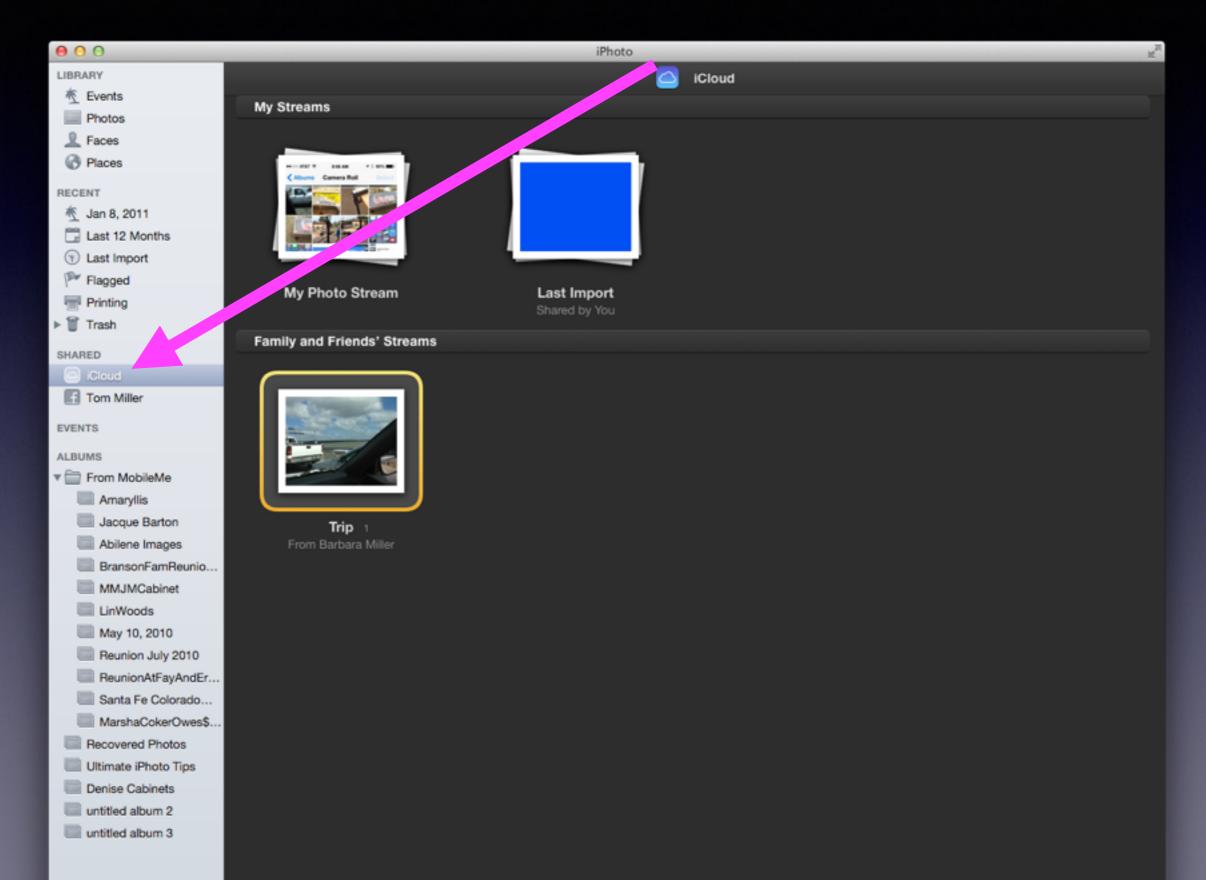

# What Does iCloud do with a Computer?

If you are on the same Network... iCloud will move a "Copy" from "My Photo Stream" to all my devices connected to the same Network.

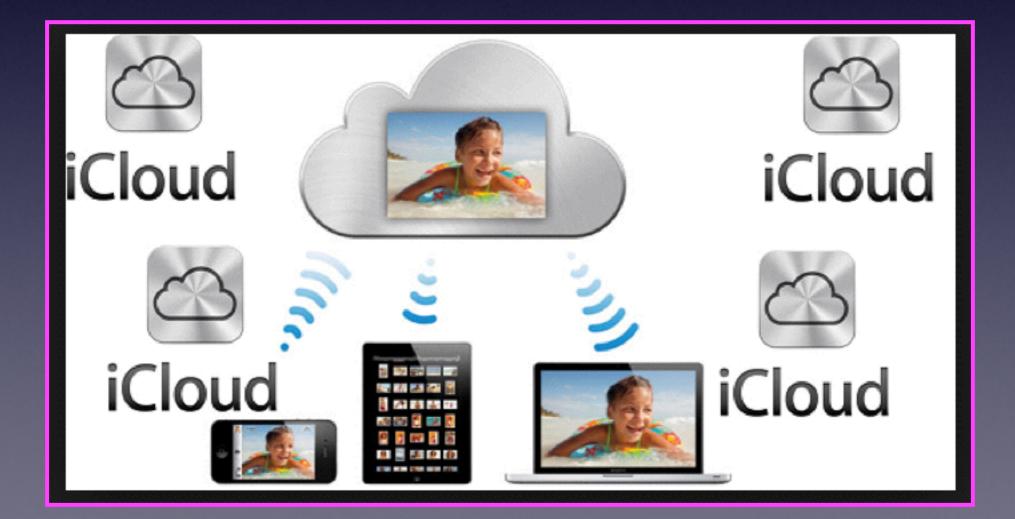

### Copy Your Camera Roll by Connecting iPhone or iPad to Your Computer

On a Mac.....iPhoto is built to move pictures to the iCloud folder!

On a Pc.....Windows Explorer is built to move pictures to the "My Pictures" Folder!